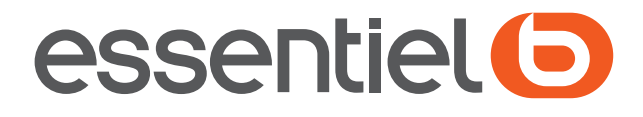

Clavier silencieux EB\_SK-10-F Silent keyboard EB SK-10-F Teclado silencioso EB SK-10-F Lautlose Tastatur EB SK-10-F Stil toetsenbord EB\_SK-10-F

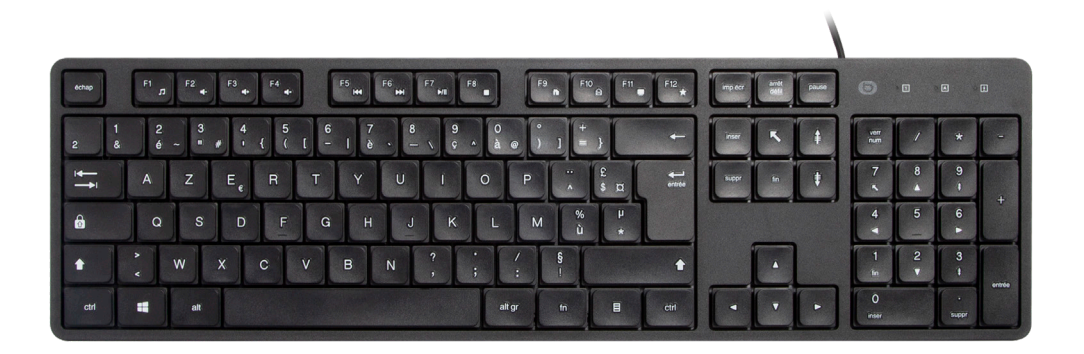

Notice d'utilisation User guide Instrucciones de uso Bedienungsanleitung Gebruiksaanwijzing

Vous venez d'acquérir le clavier Sweet Touch Boulanger et nous vous en remercions. Nous prêtons une attention toute particulière à la FIABILITÉ, à la FACILITÉ D'UTILISATION et au **DESIGN** de nos produits. Votre clavier est doté de touches silencieuses pour une frappe douce, discrète et réactive offrant un confort optimal à l'utilisateur. Nous espérons que ce clavier EB\_SK-10-F vous donnera entière satisfaction.

## Votre produit

#### Contenu de la boîte

- 1 clavier filaire EB\_SK-10-F avec un câble USB
- 1 notice d'utilisation

## Caractéristiques techniques

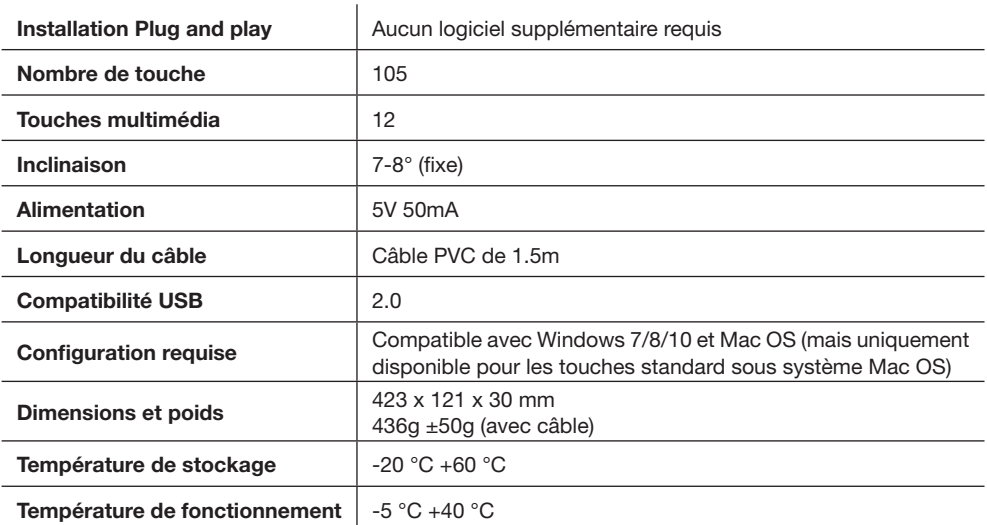

#### **Branchement**

- Branchez la fiche USB du clavier dans un port USB libre sur votre ordinateur.
- L'ordinateur détecte et installe automatiquement le nouveau matériel.
- Votre clavier est alors prêt à l'emploi.

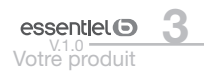

# Utilisation des touches multimédia

Ce clavier dispose de 12 touches multimédia qui vous permettent d'accéder directement aux commandes multimédia telles que le réglage du volume ou les fonctions de lecture et saut de piste.

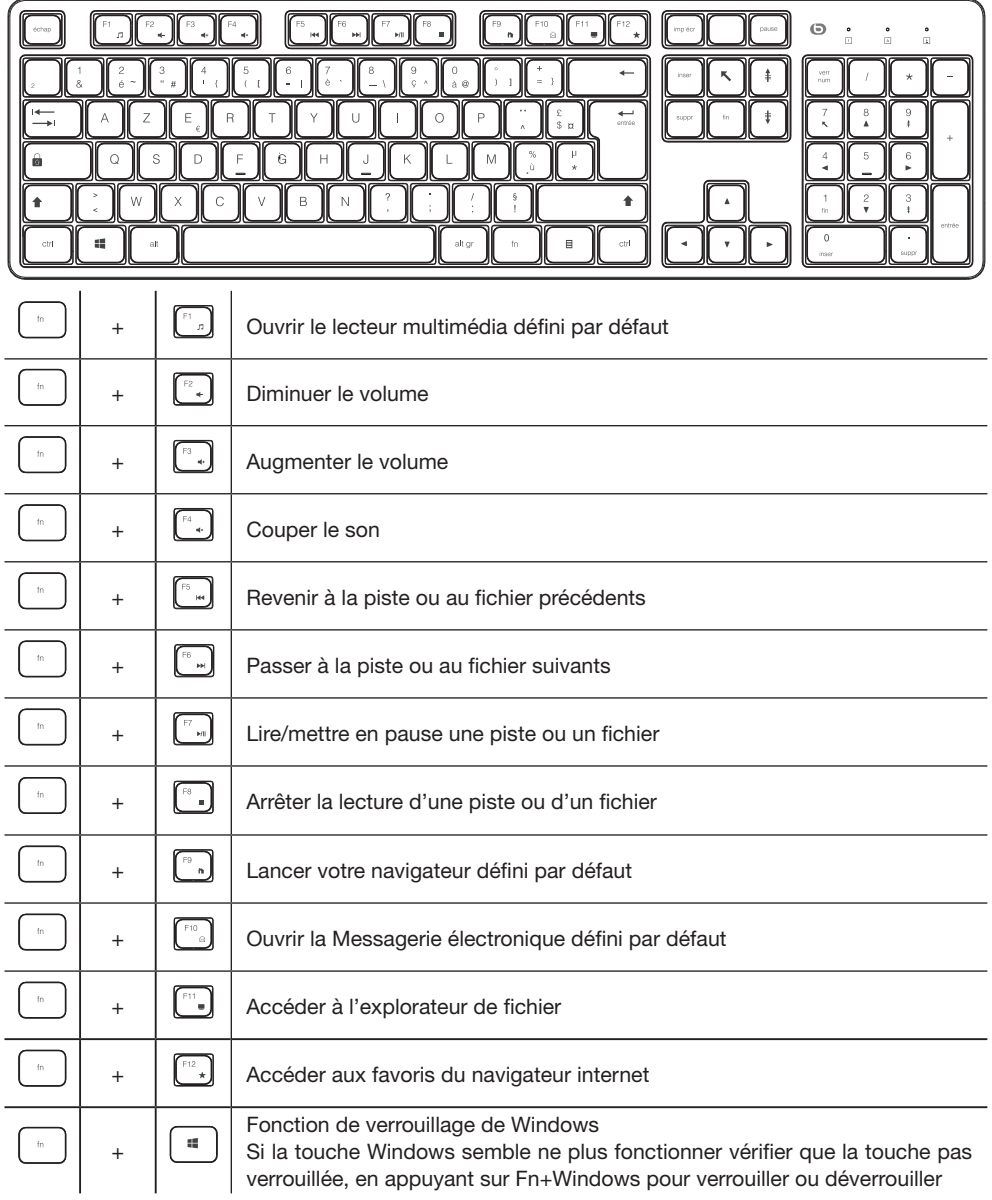

4 essentiel<br>
V<sub>1.0</sub><br>
Utilisation des touches multimédia

#### Icônes des voyants

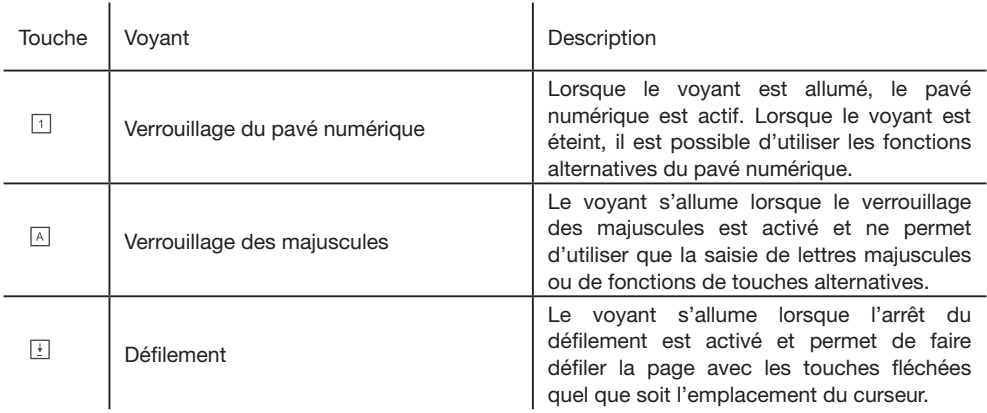

## Consignes d'utilisation

AVANT D'UTILISER L'APPAREIL POUR LA PREMIÈRE FOIS, VEUILLEZ LIRE ATTENTIVEMENT CES CONSIGNES DE SÉCURITÉ ET CONSERVEZ-LES POUR VOUS Y RÉFÉRER ULTÉRIEUREMENT.

- Ce clavier est conçu pour une utilisation en intérieur avec un ordinateur disposant d'un port USB.
- Ne placez pas le clavier près d'une fenêtre où il serait directement exposé à la lumière du soleil.
- Ne placez pas le clavier dans des lieux où il serait exposé à des éclaboussures d'eau, à l'humidité ou à une chaleur extrême.
- Ne l'utilisez pas avec des mains mouillées.
- Ne placez pas d'objets lourds sur le clavier.
- Surveillez les enfants pour vous assurer qu'ils ne jouent pas avec le clavier ou son câble.
- Veillez à ce que le câble soit positionné de sorte qu'un enfant ou un animal ne puisse pas tirer dessus ou s'y retrouver enchevêtré.
- Ne laissez pas le câble pendre du rebord d'un bureau.
- Manipulez le clavier avec soin.
- Évitez de soumettre le clavier à un choc ou une vibration excessifs. Ne le secouez pas et ne le faites pas tomber.
- N'appuyez pas sur les touches de façon excessive ou répétée. N'utilisez pas vos poings ou tout autre objet pour appuyer sur les touches. Ce type de dommages est la cause principale de dysfonctionnement prématuré du clavier.
- N'essayez pas de désassembler, modifier, ajuster ou réparer le clavier.
- Nettoyez la surface extérieure du clavier en l'essuyant à l'aide d'un chiffon et d'une solution douce de produit nettoyante. Assurez-vous qu'aucun liquide ne pénètre dans le clavier.
- N'utilisez aucun solvant, comme de l'essence ou de l'alcool, et aucun produit ou éponge abrasifs.

#### Syndrome LMR

Le syndrome LMR (Lésion due aux mouvements répétitifs) est une blessure entraînée par de petits mouvements répétés, comme la frappe au clavier fréquente, la rédaction de SMS ou l'utilisation d'une souris. Les symptômes typiques sont une douleur dans les doigts, le poignet, le coude ou le cou.

Pour éviter l'apparition du syndrome LMR, nous vous conseillons :

- D'organiser votre poste de travail de façon ergonomique.
- De positionner le clavier et la souris de sorte que vos bras soient placés près de votre corps à un angle de 90 degrés.
- De veiller à ce que vos poignets soient soutenus et de les garder alignés horizontalement avec vos doigts et vos avant-bras.
- De faire de petites pauses régulières pour étirer vos poignets, vos bras et vos épaules.
- De vous assurer que vos pieds sont bien à plat sur le sol et que votre dos est droit et soutenu.

Toutes les informations, dessins, croquis et images dans ce document relèvent de la propriété exclusive de SOURCING & CREATION.

SOURCING & CREATION se réserve tous les droits relatifs à ses marques, créations et informations. Toute copie ou reproduction, par quelque moyen que ce soit, sera jugée et considérée comme une contrefaçon.

Thank you for purchasing the Sweet Touch Boulanger keyboard. We pay particular attention to the RELIABILITY, EASE OF USE and DESIGN of our products. Your keyboard is equipped with silent keys for soft, discreet and responsive typing offering the user optimal comfort. We hope you will be completely satisfied with this EB\_SK-10-F keyboard.

## Your product

#### Package contents

- 1 wired EB\_SK-10-F keyboard with a USB cable
- 1 user guide

#### Technical features

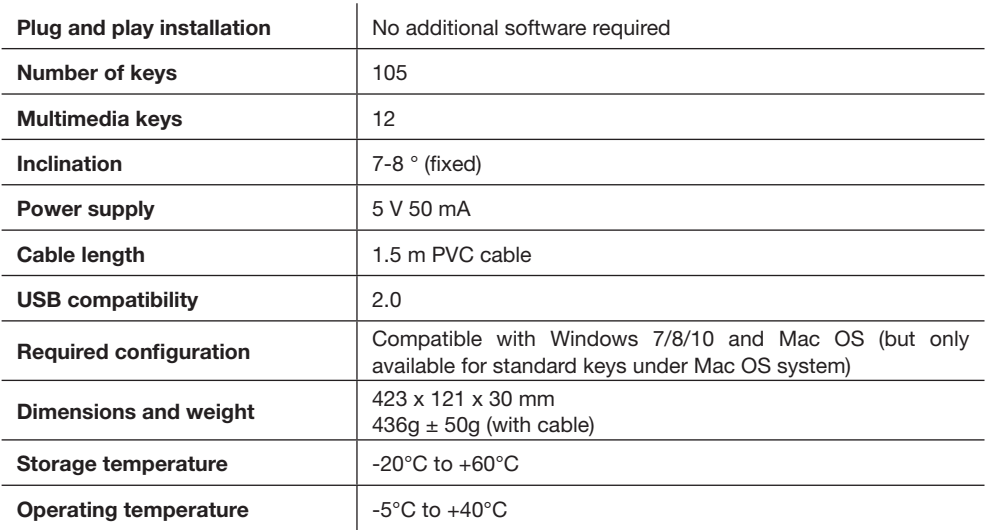

#### **Connection**

- Plug the keyboard's USB plug into a free USB port on your computer.
- The computer automatically detects and installs new hardware.
- Your keyboard is then ready for use.

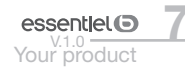

# Using the multimedia keys

This keyboard has 12 multimedia keys that give you direct access to multimedia controls such as volume control or play and skip functions.

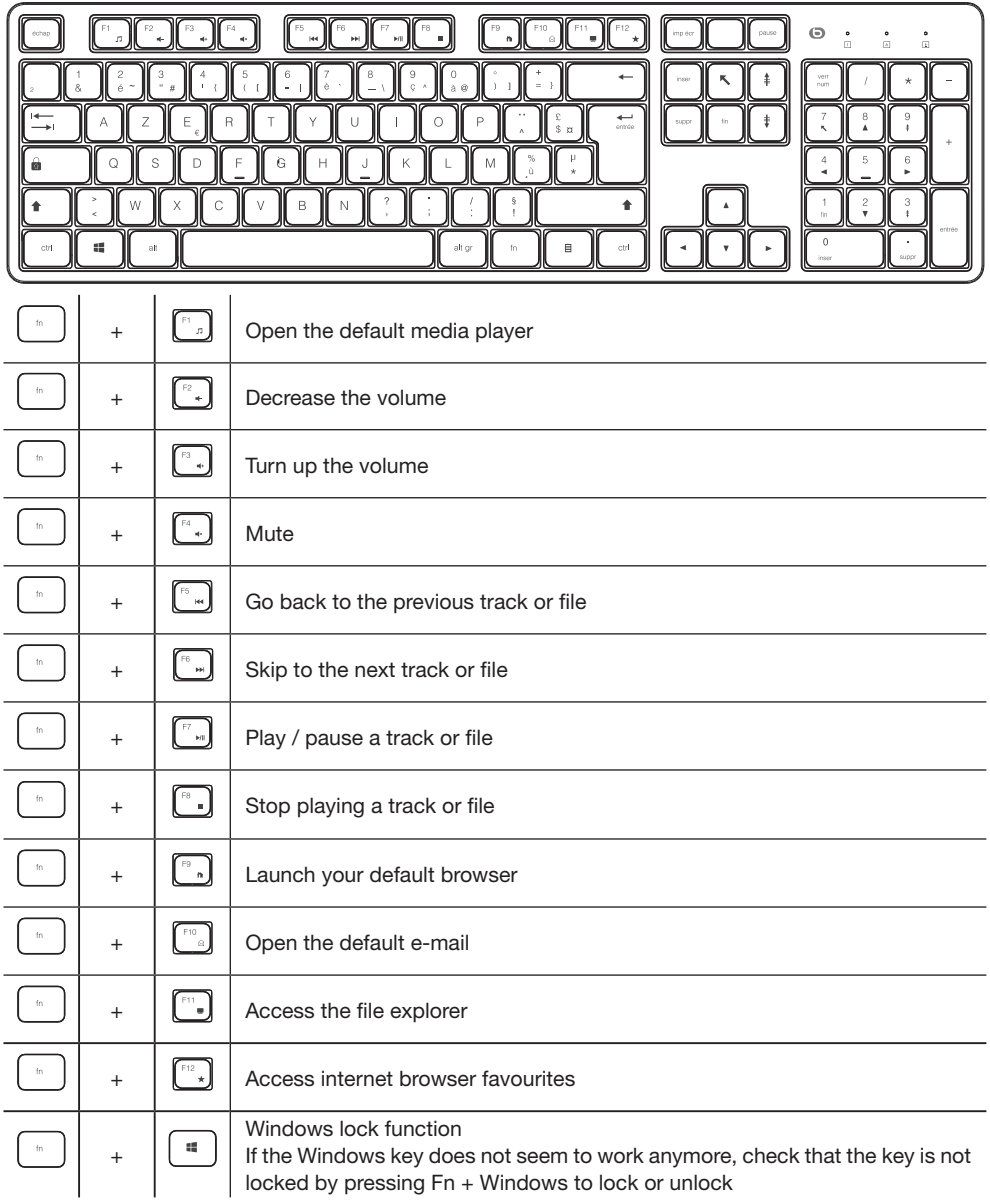

 $8$  essentiel  $\bullet$ <br>Using the multimedia keys

#### Warning icons

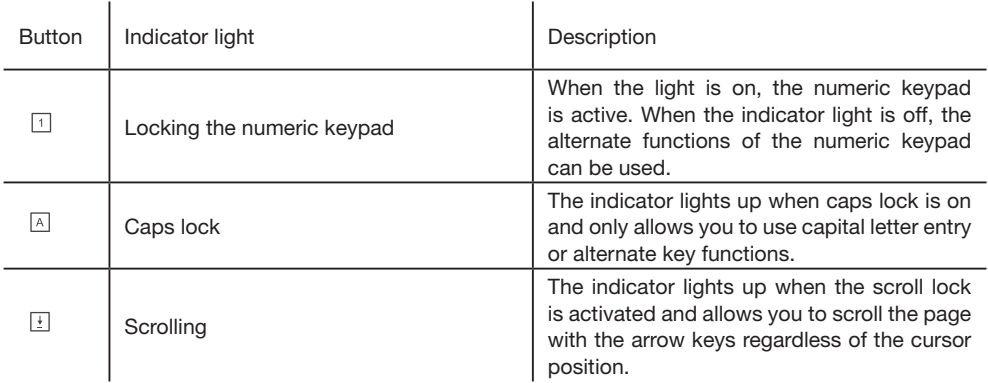

#### Instructions for use

BEFORE USING THE APPLIANCE FOR THE FIRST TIME, PLEASE READ THESE SAFETY INSTRUCTIONS CAREFULLY AND SAVE THEM FOR FUTURE REFERENCE.

- This keyboard is designed for indoor use with a computer that has a USB port.
- Do not place the keyboard near a window where it is exposed to direct sunlight.
- Do not place the keyboard in places where it will be exposed to splashing water, humidity, or extreme heat.
- Do not use it with wet hands.
- Do not place heavy objects on the keyboard.
- Supervise children to make sure they do not play with the keyboard or its cable.
- Make sure that the cable is positioned so that a child or animal cannot pull on it or become entangled in it.
- Do not let the cable hang over the edge of a desk.
- Handle the keyboard with care.
- Avoid subjecting the keyboard to excessive knocks or vibrations. Do not shake it or drop it.
- Do not press the keys excessively or repeatedly. Do not use your fists or any other object to press the keys. This type of damage is the main cause of premature keyboard malfunction.
- Do not attempt to disassemble, modify, adjust, or repair the keyboard.
- Clean the exterior surface of the keyboard by wiping it with a cloth and a mild cleaning solution. Make sure that no liquid enters the keyboard.
- Do not use any solvents, such as gasoline or alcohol, and any abrasive cleansers or sponges.

#### RSI Syndrome

Repetitive Stress Injury (RSI) syndrome is an injury caused by repeated small movements, such as frequent typing, writing text messages, or using a mouse. Typical symptoms are pain in the fingers, wrist, elbow, or neck.

To prevent RSI syndrome from occurring, we advise you to:

- Organise your workstation in an ergonomic way.
- Position the keyboard and mouse so that your arms are placed close to your body at a 90 degree angle.
- Make sure your wrists are supported and keep them aligned horizontally with your fingers and forearms.
- Take regular short breaks to stretch your wrists, arms and shoulders.
- Make sure your feet are flat on the floor and your back is straight and supported.

All information, drawings, sketches and images in this document are the sole property of SOURCING & CREATION.

SOURCING & CREATION reserves all rights relating to its trademarks, creations and information. Any copy or reproduction, by any means whatsoever, will be deemed and considered counterfeit.

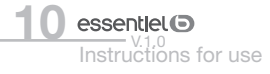

Acaba de adquirir el teclado Sweet Touch Boulanger y se lo agradecemos. Prestamos especial atención a la FIABILIDAD, FACILIDAD DE USO y DISEÑO de nuestros productos. Su teclado dispone de unas teclas silenciosas para procurar una escritura suave, discreta y receptiva que ofrece una comodidad óptima al usuario. Esperamos que este teclado EB\_SK-10-F sea de su plena satisfacción.

## Su producto

#### Contenido de la caja

- 1 teclado EB\_SK-10-F con cable USB
- 1 manual de instrucciones

#### Características técnicas

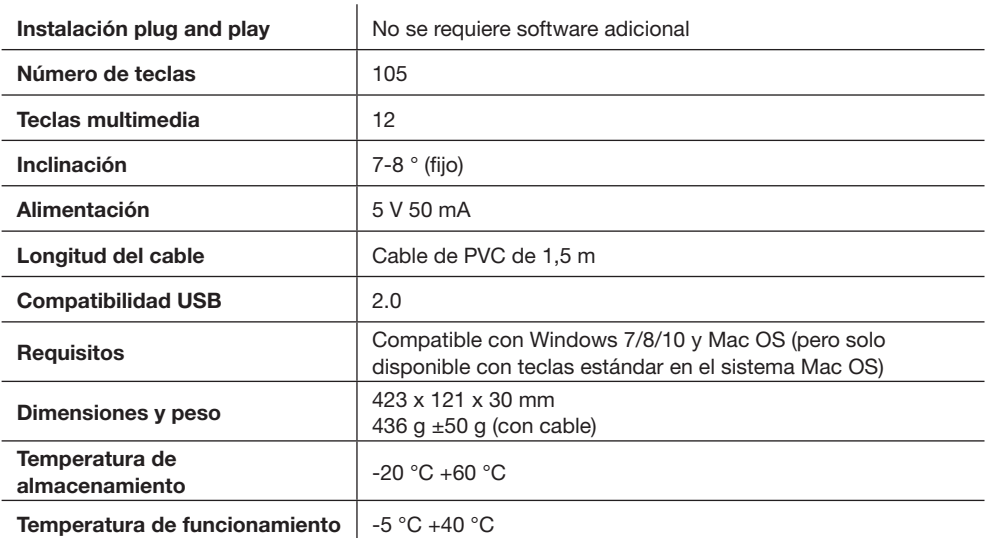

#### Conexión

- Conecte la clavija USB del teclado a un puerto USB libre de su ordenador.
- El equipo detecta e instala automáticamente el nuevo hardware.
- Su teclado está listo para utilizarlo.

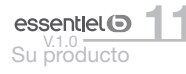

# Uso de las teclas multimedia

Este teclado cuenta con 12 teclas multimedia que permiten acceder directamente a controles multimedia como el ajuste del volumen o las funciones de reproducción y salto de pistas.

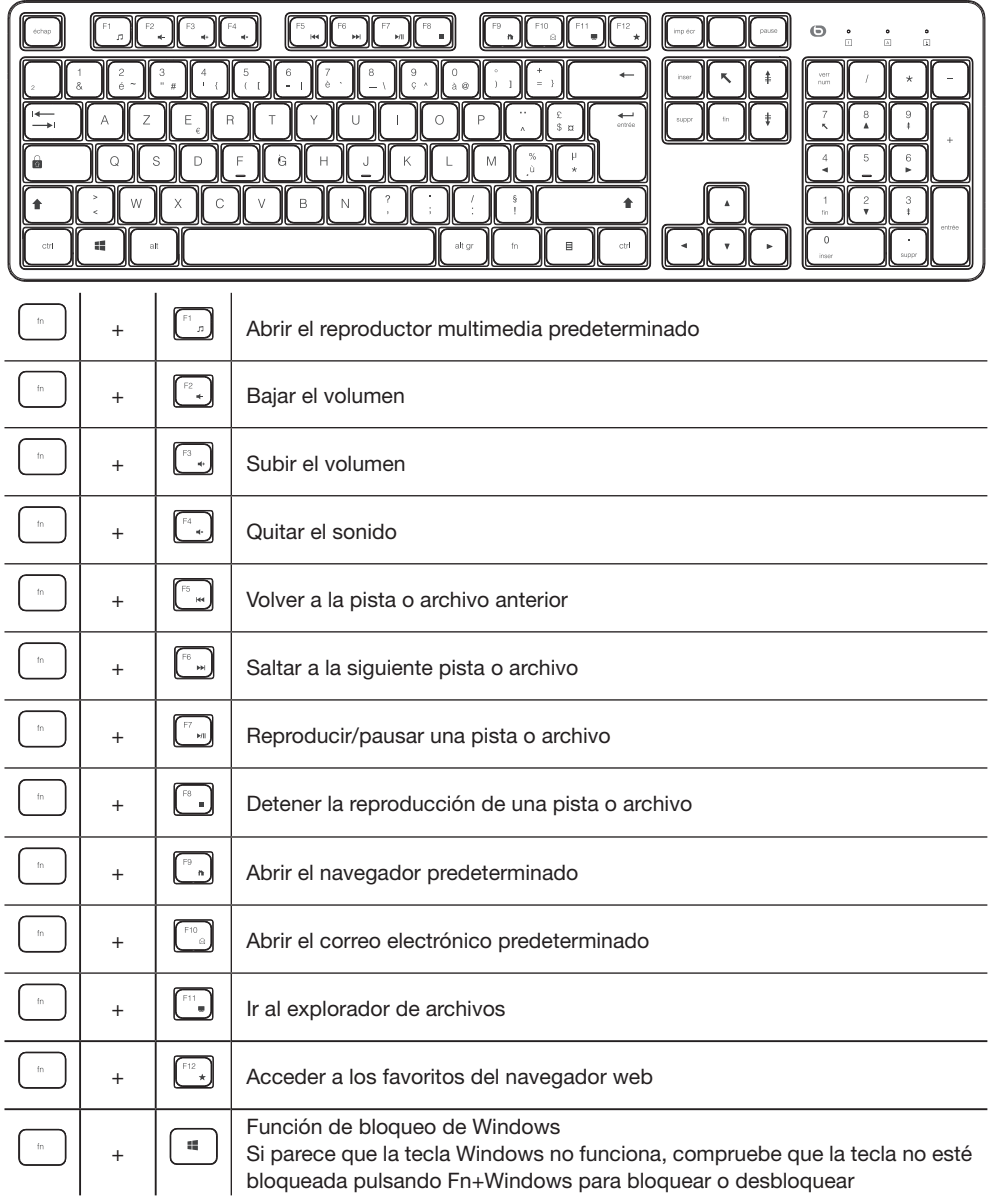

12 essentiel<sup>o</sup><br>Uso de las teclas multimedia

#### Iconos de los indicadores luminosos

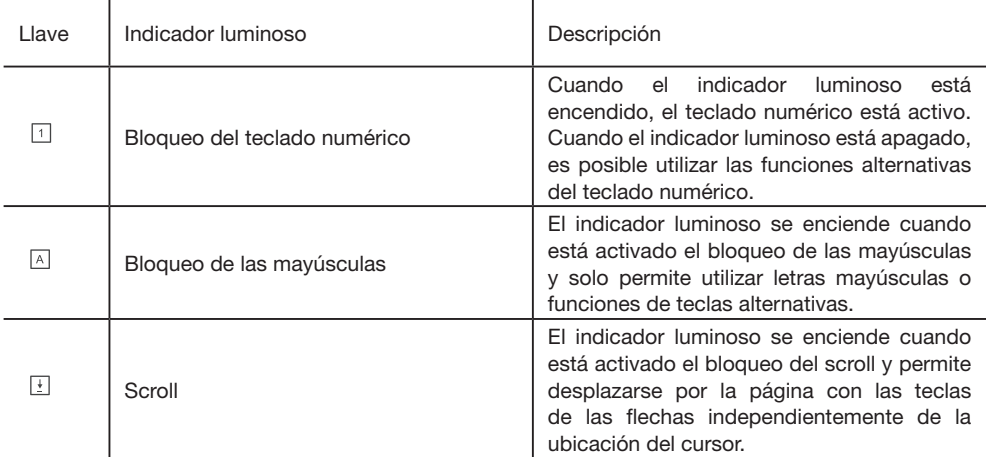

## Instrucciones de uso

ANTES DE UTILIZAR EL APARATO POR PRIMERA VEZ, LEA ATENTAMENTE ESTAS INSTRUCCIONES DE SEGURIDAD Y GUÁRDELAS PARA FUTURAS CONSULTAS.

- Este teclado está diseñado para utilizarse en interiores con un ordenador que tenga puerto USB.
- No ponga el teclado cerca de una ventana donde esté directamente expuesto a la luz solar.
- No coloque el teclado en lugares donde esté expuesto a salpicaduras de agua, a la humedad o al calor extremo.
- No lo use con las manos mojadas.
- No ponga objetos pesados en el teclado.
- Supervise a los niños para asegurarse de que no jueguen con el teclado ni con su cable.
- Asegúrese de que el cable esté colocado de manera que ningún niño o animal pueda tropezarse con él ni enredarse en él.
- No deje que el cable cuelgue del borde de la mesa.
- Manipule el teclado con cuidado.
- Evite someter el teclado a golpes o vibraciones excesivas. No lo agite ni lo deje caer.
- No presione las teclas excesiva ni repetidamente. No utilice los puños ni ningún otro objeto para pulsar las teclas. La mayoría de las averías prematuras de los teclados vienen dadas por este tipo de uso indebido.
- No intente desmontar, modificar, ajustar ni reparar el teclado.
- Limpie la superficie exterior del teclado con un paño y un producto limpiador suave diluido en agua. Asegúrese de que no entre ningún líquido en el teclado.
- No use disolventes, como gasolina o alcohol, ni productos abrasivos ni esponjas.

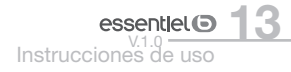

#### Síndrome LMR

El síndrome de LMR (lesión por movimiento repetitivo) es una lesión causada por pequeños movimientos repetidos, como teclear con frecuencia, enviar mensajes de texto o utilizar el ratón. Los síntomas típicos son dolor en los dedos, la muñeca, el codo o el cuello.

Para evitar la aparición del síndrome de LMR, le aconsejamos que:

- Organice su puesto de trabajo ergonómicamente.
- Coloque el teclado y el ratón de modo que tenga los brazos pegados al cuerpo en un ángulo de 90 grados.
- Se asegure de tener las muñecas apoyadas y de mantenerlas alineadas horizontalmente con los dedos y los antebrazos.
- Descanse cada cierto tiempo para estirar las muñecas, los brazos y los hombros.
- Se asegure de que sus pies estén apoyados en el suelo en plano y de que su espalda esté recta y bien sujeta.

Toda la información y los dibujos, bocetos e imágenes de este documento son propiedad exclusiva de SOURCING & CREATION.

SOURCING & CREATION se reserva todos los derechos relativos a sus marcas, creaciones e información. Toda copia o reproducción, independientemente del medio utilizado, se considerará una falsificación.

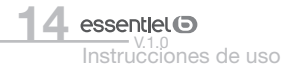

Vielen Dank, dass Sie sich für die Sweet Touch Boulanger Tastatur entschieden. Wir legen sehr großen Wert auf die **ZUVERLÄSSIGKEIT**, die BENUTZERFREUNDLICHKEIT und das DESIGN unserer Produkte. Ihre Tastatur verfügt über leise Tasten für einen sanften, unauffälligen und reaktionsschnellen Tastendruck, der dem Benutzer optimalen Komfort bietet. Wir hoffen, dass Sie mit der EB\_SK-10-F Tastatur zufrieden sein werden.

## Ihr Produkt

#### **Lieferumfang**

- 1 EB\_SK-10-F Kabeltastatur mit USB-Kabel
- 1 Gebrauchsanleitung

#### Technische Daten

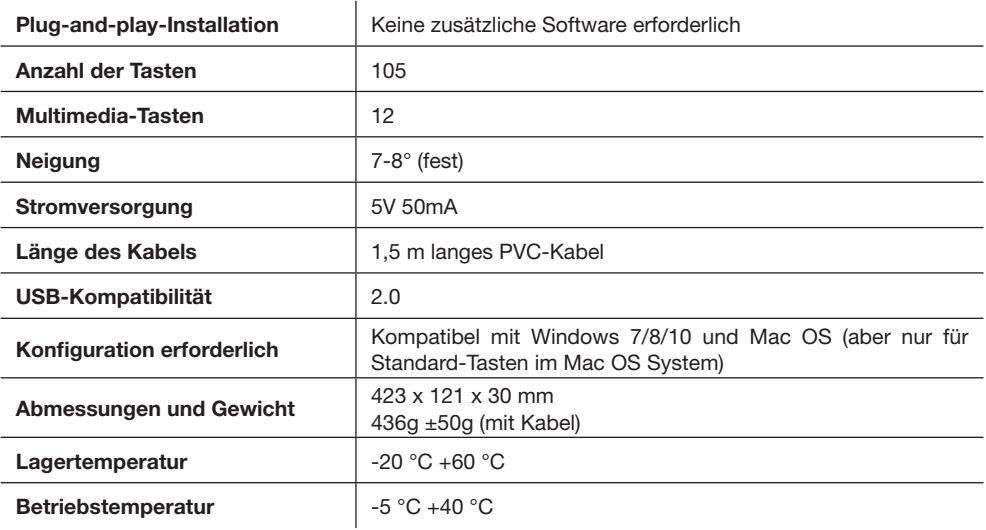

#### **Anschluss**

- Stecken Sie den USB-Stecker der Tastatur in einen freien USB-Anschluss an Ihrem Computer.
- Der Computer erkennt und installiert die neue Hardware automatisch.
- Ihre Tastatur ist nun einsatzbereit.

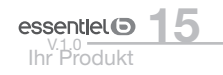

## Verwendung der Multimedia-Tasten

Diese Tastatur verfügt über 12 Multimedia-Tasten, mit denen Sie direkt auf Multimedia-Befehle wie Lautstärkeregelung oder Wiedergabe und Nächster-Titel zugreifen können.

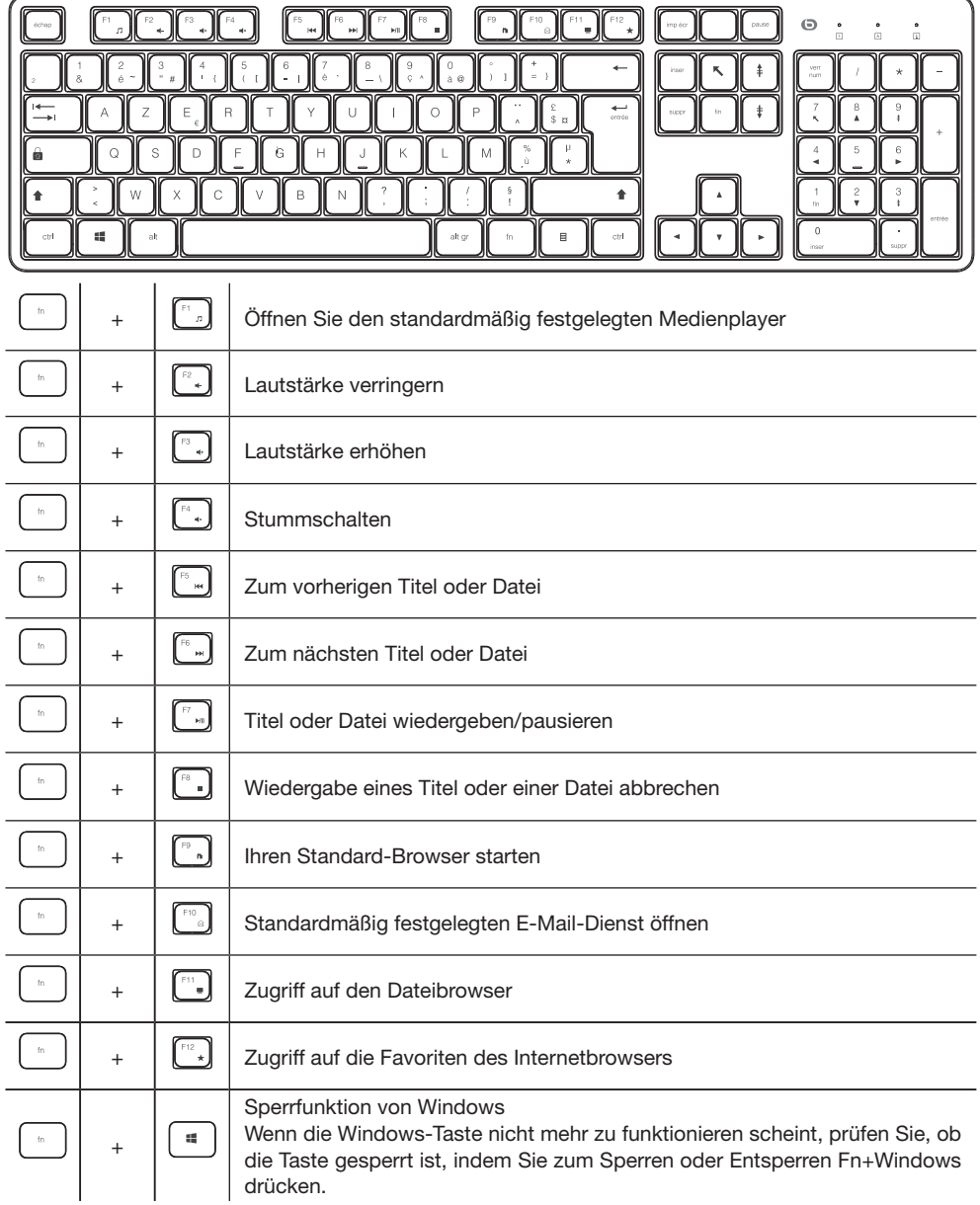

#### Anzeigesymbole

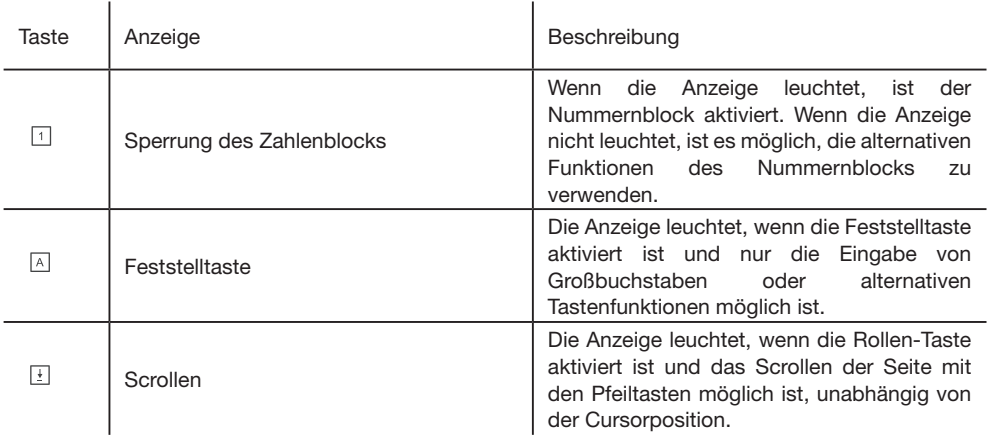

#### Hinweise zur Benutzung

BEVOR SIE DAS GERÄT ZUM ERSTEN MAL VERWENDEN, LESEN SIE BITTE DIESE SICHERHEITSHINWEISE SORGFÄLTIG DURCH UND BEWAHREN SIE SIE FÜR DEN SPÄTEREN **GEBRAUCH AUF.** 

- Diese Tastatur ist für den Gebrauch in Innenbereichen mit einem Computer mit USB-Anschluss konzipiert.
- Stellen Sie die Tastatur nicht in die Nähe eines Fensters, wo sie direkt dem Sonnenlicht ausgesetzt wäre.
- Stellen Sie die Tastatur nicht an Orte, an denen sie Wasserspritzern, Feuchtigkeit oder extremer Hitze ausgesetzt ist.
- Benutzen Sie die Tastatur nicht mit nassen Händen.
- Legen Sie keine schweren Gegenstände auf die Tastatur.
- Achten Sie darauf, dass Kinder nicht mit der Tastatur oder ihrem Kabel spielen.
- Achten Sie darauf, das Kabel so zu positionieren, dass kein Kind oder Tier daran ziehen oder sich darin verfangen kann.
- Lassen Sie das Kabel nicht über der Schreibtischkante hängen.
- Gehen Sie behutsam mit der Tastatur um.
- Schützen Sie die Tastatur vor übermäßigen Erschütterungen oder Vibrationen. Schütteln oder lassen Sie die Tastatur nicht fallen.
- Drücken Sie die Tasten nicht übermäßig fest oder wiederholt. Benutzen Sie weder Ihre Fäuste noch andere Gegenstände, um die Tasten zu drücken. Auf diese Art verursachte Schäden sind die Hauptursache für vorzeitige Funktionsstörungen der Tastatur.
- Versuchen Sie nicht, die Tastatur zu zerlegen, zu modifizieren, umzubauen oder zu reparieren.
- Reinigen Sie die Außenfläche der Tastatur, indem Sie sie mit einem Tuch und einer milden Reinigungsmittellösung abwischen. Stellen Sie sicher, dass keine Flüssigkeit in die Tastatur gelangt.
- Verwenden Sie keine Lösungsmittel, wie z. B. Benzin oder Alkohol, oder Scheuerprodukte oder -schwämme.

#### RSI-Syndrom

Das RSI-Syndrom (Verletzung durch wiederholte Beanspruchung) ist eine Verletzung, die durch kleine wiederholte Bewegungen wie häufiges Tippen auf einer Tastatur, Schreiben von Textnachrichten oder die Benutzung einer Maus verursacht wird. Typische Symptome sind Schmerzen in den Fingern, im Handgelenk, Ellenbogen oder Hals.

Um dem RSI-Syndrom vorzubeugen, empfehlen wir Ihnen:

- Richten Sie Ihren Arbeitsplatz ergonomisch ein.
- Stellen Sie Tastatur und Maus so auf, dass Sie Ihre Arme in der Nähe Ihres Körpers in einem Winkel von 90 Grad halten.
- Achten Sie darauf, dass Ihre Handgelenke gestützt werden und dass Sie sie in einer waagerechten Linie mit Ihren Fingern und Unterarmen halten.
- Legen Sie regelmäßig kleine Pausen ein, um Ihre Handgelenke, Arme und Schultern zu strecken.
- Vergewissern Sie sich, dass Ihre Füße flach auf dem Boden stehen und Ihr Rücken gerade und gestützt ist.

Sämtliche in diesem Dokument enthaltenen Informationen, Zeichnungen, Skizzen und Bilder sind ausschließliches Eigentum von SOURCING & CREATION.

SOURCING & CREATION behält sich alle Rechte an seinen Marken, Designs und Informationen vor. Jegliche Kopie oder Vervielfältigung, unabhängig von den eingesetzten Mitteln, wird geahndet und als Fälschung angesehen.

Hartelijk dank voor uw aankoop van het Sweet Touch Boulanger toetsenbord. Wij besteden bijzondere aandacht aan de **BETROUWBAARHEID**, het GEBRUIKSGEMAK en het DESIGN van onze producten. Uw toetsenbord is voorzien van stille toetsen om zacht, discreet en responsief te typen en biedt een optimaal comfort voor de gebruiker. Wij hopen dat dit EB\_SK-10-F toetsenbord u volledige tevredenheid zal geven.

#### Uw product

#### Inhoud van de verpakking

- 1 EB\_SK-10-F bekabeld toetsenbord met een USB-kabel
- 1 gebruikershandleiding

#### Technische eigenschappen

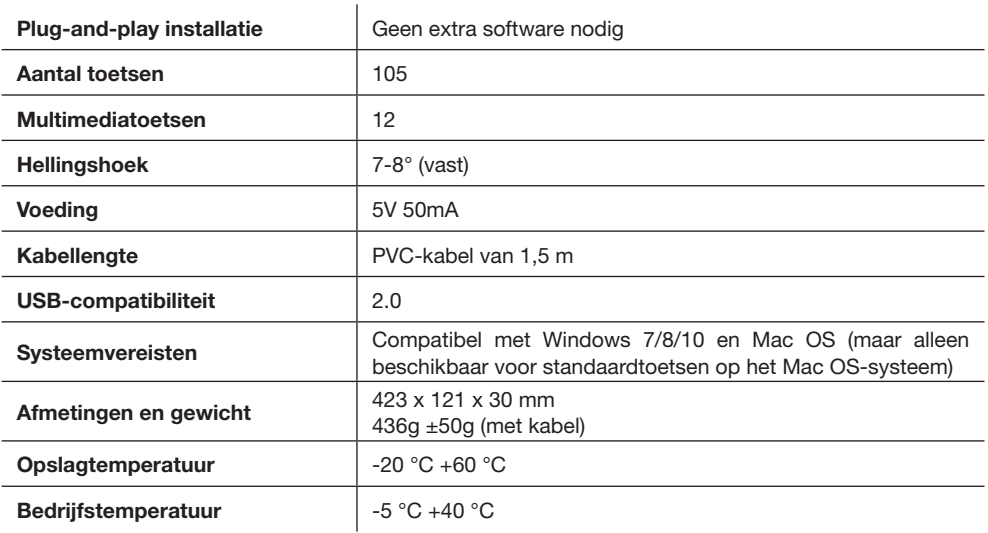

#### **Aansluiting**

- Sluit de USB-stekker van het toetsenbord aan op een vrije USB-poort van uw computer.
- De computer detecteert en installeert automatisch de nieuwe hardware.
- Uw toetsenbord is vervolgens klaar voor gebruik.

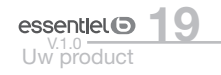

## De multimediatoetsen gebruiken

Dit toetsenbord beschikt over 12 multimediatoetsen waarmee u direct toegang krijgt tot de multimediabediening, zoals het regelen van het volume of het afspelen en overslaan van tracks.

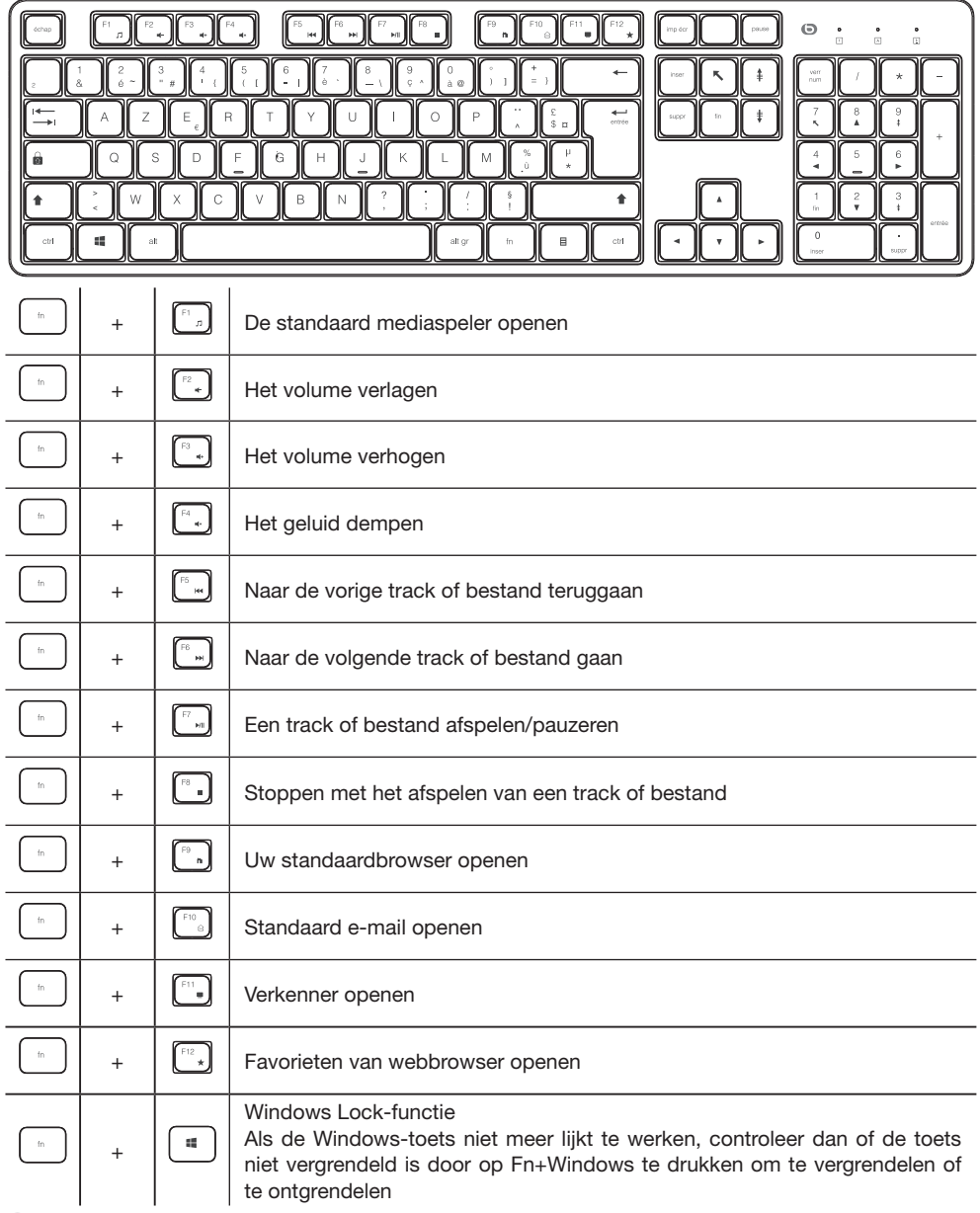

**20 essentiel O**<br>20 V.1.0<br>De multimediatoetsen gebruiken

#### Pictogrammen van de indicatielampjes

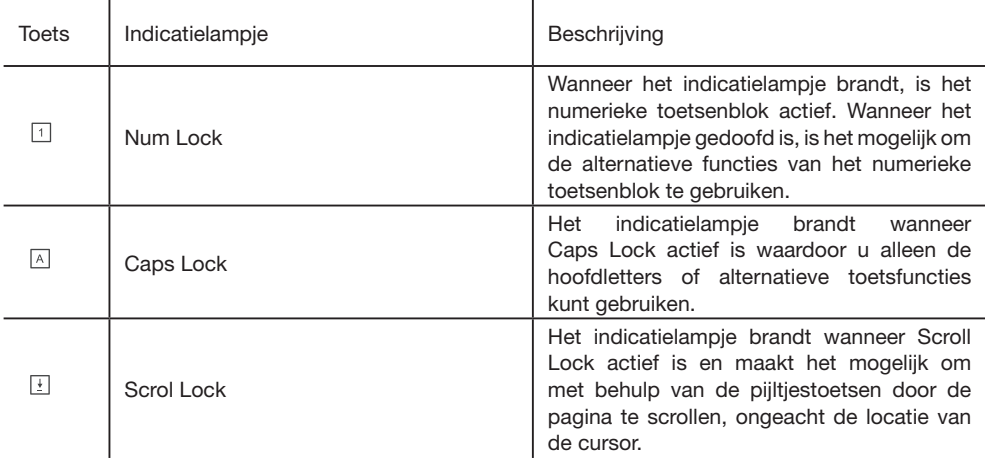

## Gebruiksinstructies

VOORDAT U HET APPARAAT VOOR DE EERSTE KEER GEBRUIKT, MOET U DEZE VEILIGHEIDSINSTRUCTIES ZORGVULDIG DOORLEZEN EN BEWAREN VOOR TOEKOMSTIG GEBRUIK.

- Dit toetsenbord is ontworpen voor gebruik binnenshuis met een computer met een USB-poort.
- Plaats het toetsenbord niet in de buurt van een raam waar het aan direct zonlicht blootgesteld kan worden.
- Plaats het toetsenbord niet in een omgeving waar het aan waterspatten, vocht of extreme hitte blootgesteld kan worden.
- Gebruik het niet met natte handen.
- Plaats geen zware voorwerpen op het toetsenbord.
- Houd toezicht op de kinderen om ervoor te zorgen dat ze niet met het toetsenbord of de kabel spelen.
- Zorg ervoor dat de kabel zo is geplaatst dat een kind of dier er niet aan kan trekken of erin verstrikt kan raken.
- Laat de kabel niet over de rand van een bureau hangen.
- Hanteer het toetsenbord met de nodige zorg.
- Onderwerp het toetsenbord niet aan overmatige schokken of trillingen. Schud het toetsenbord niet en laat het niet vallen.
- Druk niet te veel of herhaaldelijk op de toetsen. Druk niet op de toetsen met uw vuisten of een voorwerp. Dit soort schade is de belangrijkste oorzaak van een vroegtijdig defect van uw toetsenbord.
- Probeer niet om het toetsenbord uit elkaar te halen, aan te passen, te wijzigen of te repareren.
- Reinig de buitenkant van het toetsenbord door het schoon te vegen met een doek bevochtigd met een mild schoonmaakmiddel. Zorg ervoor dat er geen vloeistof in het toetsenbord terechtkomt.
- Gebruik geen oplosmiddelen, zoals benzine of alcohol, en geen schuurmiddelen of schuurspons.

#### RMI-syndroom

Het RMI-syndroom (Repetitive Motion Injury) is een letsel dat wordt veroorzaakt door kleine, herhaalde bewegingen, zoals frequent typen, sms'en of het gebruiken van een muis. Typische symptomen zijn pijn in de vingers, pols, elleboog of nek.

Om het verschijnen van het RMI-syndroom te voorkomen, adviseren wij u om:

- Uw werkplek ergonomisch te organiseren.
- Het toetsenbord en de muis te plaatsen zodat uw armen zich binnen een hoek van 90 graden in de buurt van uw lichaam bevinden.
- Ervoor te zorgen dat uw polsen worden ondersteund en ze horizontaal met uw vingers en onderarmen zijn uitgelijnd.
- Regelmatig een pauze in te lassen om uw polsen, armen en schouders te strekken.
- Ervoor te zorgen dat uw voeten zich plat op de grond bevinden en dat uw rug recht en ondersteund is.

Alle informatie, tekeningen, schetsen en afbeeldingen in dit document zijn exclusief eigendom van SOURCING & CREATION.

SOURCING & CREATION behoudt alle rechten inzake zijn merken, creaties en informatie. Elke kopie of reproductie, op welke manier dan ook, wordt als namaak beschouwd.

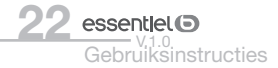

# essentiel (b)

# Clavier silencieux EB\_SK-10-F Silent keyboard EB\_SK-10-F Teclado silencioso EB\_SK-10-F Lautlose Tastatur EB\_SK-10-F Stil toetsenbord EB\_SK-10-F

#### Protection de l'environnement

Ce symbole apposé sur le produit signifie qu'il s'agit d'un appareil dont le traitement en tant que déchet est soumis à la réglementation relative aux déchets d'équipements électriques et électroniques (DEEE). Cet appareil ne peut donc en aucun cas être traité comme un déchet ménager et doit faire l'objet d'une collecte spécifique à ce type de déchets. Des systèmes de reprise et de collecte sont mis à votre disposition par les collectivités locales (déchetterie) et les distributeurs. En orientant votre appareil en fin de vie vers sa lière de recyclage, vous contribuerez à protéger l'environnement et empêcherez toute conséquence

nuisible pour votre santé.

#### Protection of the environment

This symbol attached to the product means that it is an appliance whose disposal is subject to the directive on waste from electrical and electronic equipment (WEEE). This appliance may not in any way be treated as household waste and must be subject to a specific type of removal for this type of waste. Recycling and recovery systems are available in your area (waste removal) and by distributors. By taking your appliance at its end of life to a recycling facility, you will contribute to environmental conservation and prevent any harm to your health.

#### Protección del medio ambiente

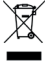

Este símbolo en el producto significa que es un aparato cuyo tratamiento como residuo está sujeto a

la normativa de Residuos de Aparatos Eléctricos y Electrónicos (RAEE). Por lo tanto, este dispositivo no se puede tratar en ningún caso como residuo doméstico, sino que se debe tratar especícamente como este tipo de residuos. Las autoridades locales (centros de recogida de residuos) y los distribuidores disponen

de sistemas de devolución y recogida. Reciclando su dispositivo al final de su vida útil ayudará a proteger el medio ambiente y a evitar consecuencias perjudiciales para su salud.

#### Umweltschutz

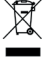

Dieses Symbol auf dem Produkt bedeutet, dass es sich um ein Gerät handelt, dessen Entsorgung den Vorschriften für elektrische und elektronische Altgeräte (Elektronikschrott) unterliegt. Dieses Gerät darf daher auf keinen Fall als Haushaltsmüll behandelt werden und muss an einer spezifischen Sammelstelle für diesen Typ von Abfall abgegeben werden. Rücknahme- und Sammelsysteme werden Ihnen von den lokalen Gebietskörperschaften (Mülldeponie) und Vertrieben bereitgestellt. Indem Sie Ihr Gerät an seinem Lebensende dem Recycling zuführen, tragen sie zum Umweltschutz bei und verhindern schädliche Folgen für

#### Ihre Gesundheit. Milieubescherming

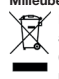

Dit op het apparaat aangebrachte symbool betekent dat het apparaat aan het einde van de levensduur afgevoerd moet worden volgens de voorschriften voor afgedankte elektrische en elektronische apparatuur (WEEE). Dit apparaat mag dus in geen geval bij het gewone huisafval weggeworpen worden maar moet naar een specifiek inzamelpunt teruggebracht worden. De gemeentes (vuilstortplaatsen) of de verkooppunten stellen inzamelsystemen en -punten tot uw beschikking. Door uw apparaat aan het einde van de levensduur in te leveren voor recycling, draagt u bij aan de milieubescherming en voorkomt u schadelijke gevolgen voor de gezondheid.

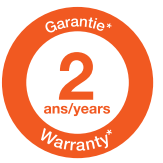

#### Testé dans nos laboratoires

Garantie valide à partir de la date d'achat (ticket de caisse faisant foi). Cette garantie ne couvre pas les vices ou les dommages résultant d'une mauvaise installation, d'une utilisation incorrecte ou de l'usure normale du produit.

#### Tested in our laboratories

Warranty valid from the date of purchase (receipt as proof of purchase). This warranty does not cover defects or damage caused by improper set up, incorrect use, or normal wear and tear of this product.

#### Probado en nuestros laboratorios

Garantía válida desde la fecha de compra (el recibo servirá como justificante). Esta garantía no cubre defectos o daños que resulten de una instalación inadecuada, un uso indebido o un desgaste normal

#### In unseren Labors getestet Die Garantie läuft ab dem Kaufdatum (maßgeblich ist der Kassenzettel). Diese Garantie deckt keine Mängel oder Schäden, die aus unsachgemäßer Installation,

falschem Gebrauch oder der normalen Abnutzung des Produkts resultieren.

#### Getest in onze laboratoria Waarborg geldig vanaf de datum van aankoop (kasticket geldt als bewijs). De garantie dekt geen gebreken of schade die voortvloeien uit een onjuiste installatie, een onjuist gebruik of de normale slijtage van het product.

# essentiel **O**

Relationship Customer Service Avenue de la Motte CS 80137 59811 Lesquin cedex, France

Art. 8009634 Réf. EB\_SK-10-F

Made in P.R.C. SOURCING & CREATION Avenue de la Motte 59810 Lesquin, France

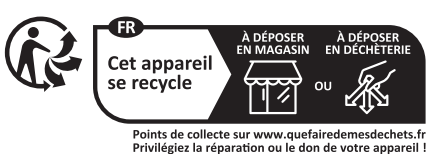

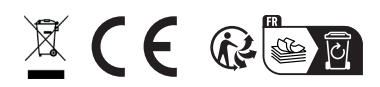